*Hinweispapier NETZENTGELTE GAS*

für Gasnetzbetreiber zum Verfahren zur Anpassung der Erlösobergrenze aufgrund eines Antrages auf Genehmigung eines Kapitalkostenaufschlags

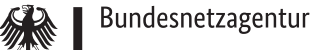

# **Hinweise**

# **für Gasnetzbetreiber**

**zum Verfahren zur Anpassung der Erlösobergrenze aufgrund eines Antrages auf Genehmigung eines Kapitalkostenaufschlags nach § 4 Abs. 4 Nr. 1 i. V. m. § 10a ARegV für die vierte Regulierungsperiode Gas (2023 bis 2027)** 

Stand: Mai 2023

## 2 | BUNDESNETZAGENTUR

**Bundesnetzagentur für Elektrizität, Gas, Telekommunikation, Post und Eisenbahnen**

Beschlusskammer 9 Tulpenfeld 4 53113 Bonn Tel.: +49 228 14-0 Fax: +49 228 14-8872 E-Mail: [info@bnetza.de](mailto:info@bnetza.de)

# Inhalt

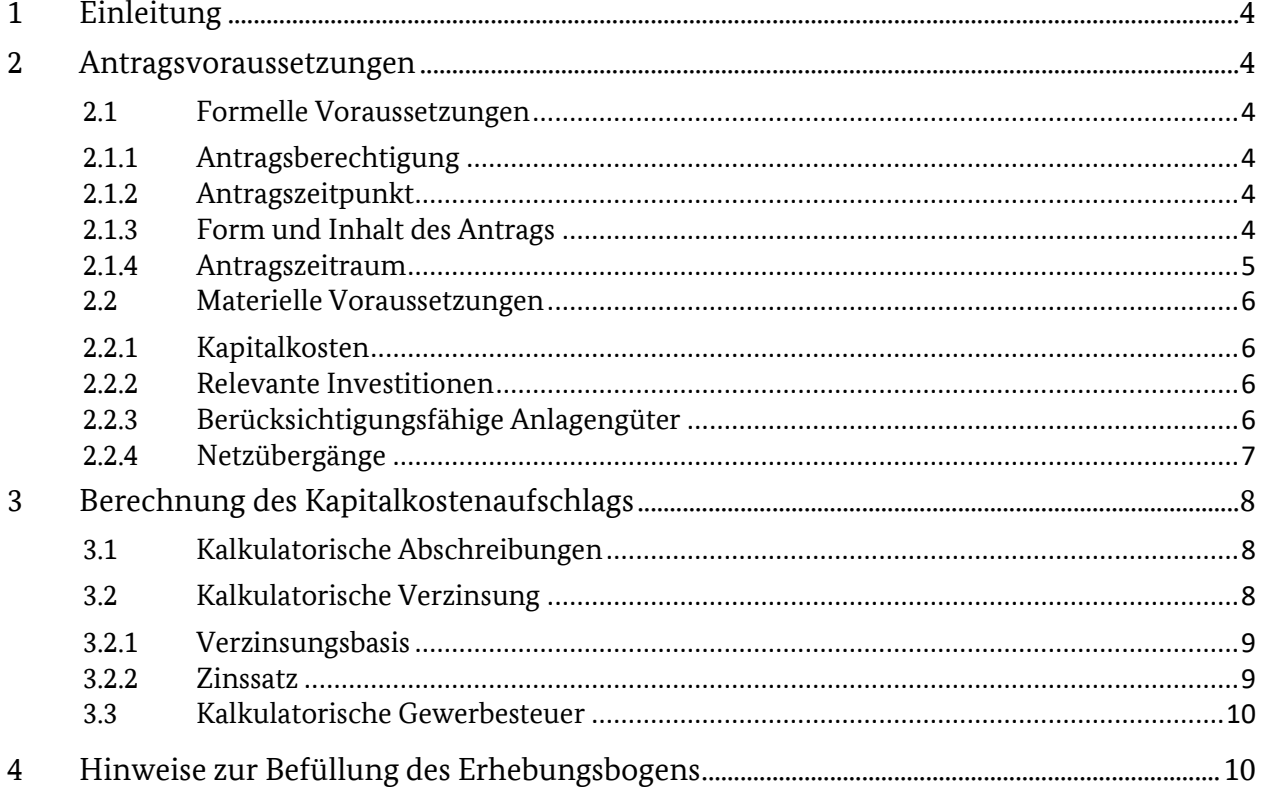

# <span id="page-5-0"></span>**1 Einleitung**

Verteilernetzbetreiber (VNB) und Fernleistungsnetzbetreiber (FNB) können gemäß § 4 Abs. 4 Nr. 1 i. V. m. § 10a ARegV eine Anpassung der Erlösobergrenze (EOG) aufgrund eines Kapitalkostenaufschlags (KKAuf) beantragen. Der KKAuf hat das Ziel, Kapitalkosten aus Investitionen, die nach dem Basisjahr getätigt wurden und deshalb nicht in der Festlegung der kalenderjährlichen EOG eingeflossen sind, ohne Zeitverzug in der jeweiligen EOG zu berücksichtigen. Der Netzbetreiber beantragt hierbei jährlich spätestens zum 30.06 die Kapitalkosten, die ab dem 01.01. des auf das Basisjahr folgenden Jahres entstanden sind, sowie die Kapitalkosten, die bis zum 31.12. des Jahres, für das der Kapitalkostenaufschlag genehmigt werden soll, zu erwarten sind. Die Differenz aus dem genehmigten Kapitalkostenaufschlag nach § 10a ARegV und dem Kapitalkostenaufschlag, wie er sich bei Berücksichtigung der tatsächlich entstandenen Kapitalkosten ergibt, wird gemäß § 5 Abs. 1a ARegV mit Wirkung für die zulässige Erlösobergrenze über das Regulierungskonto nachgefahren.

# <span id="page-5-1"></span>**2 Antragsvoraussetzungen**

Die Genehmigung eines KKAuf setzt formell einen frist- und formgerecht gestellten Antrag voraus. Materiell ist Voraussetzung, dass dem Netzbetreiber Kapitalkosten aufgrund von nach dem Basisjahr getätigten Investitionen in den Bestand betriebsnotwendiger Anlagengüter entstehen.

# <span id="page-5-2"></span>**2.1 Formelle Voraussetzungen**

Formelle Voraussetzung für die Anpassung der EOG aufgrund der Genehmigung eines KKAuf ist die inhaltlich bestimmte, form- und fristgerechte Antragstellung durch den antragsberechtigten Netzbetreiber.

# <span id="page-5-3"></span>**2.1.1 Antragsberechtigung**

Antragsberechtigt sind VNB und ab Beginn der vierten Regulierungsperiode auch FNB, vgl. § 35 Abs. 6 S. 1 ARegV. Ohne Bedeutung ist, ob die Erlösobergrenze eines VNB im Regelverfahren oder im vereinfachten Verfahren nach § 24 ARegV festgelegt wurde.

# <span id="page-5-4"></span>**2.1.2 Antragszeitpunkt**

Der Antrag auf Anpassung der Erlösobergrenze nach Maßgabe des § 10a ARegV kann gem. § 4 Abs. 4 S. 2 ARegV einmal jährlich zum 30.06. eines Kalenderjahres gestellt werden.

# <span id="page-5-5"></span>**2.1.3 Form und Inhalt des Antrags**

Nach § 10a Abs. 9 ARegV muss der Antrag des Netzbetreibers sämtliche zur Berechnung des KKAuf notwendigen Unterlagen nach § 10a Abs. 1 bis 8 ARegV enthalten.

Insbesondere sind die Anschaffungs- und Herstellungskosten (AK/HK) für die nach dem Basisjahr in Betrieb genommenen und geplanten betriebsnotwendigen Anlagegüter, die jeweils in Anwendung gebrachte Nutzungsdauer nach den Regelungen der GasNEV sowie für die nach dem Basisjahr in Betrieb genommenen oder geplanten betriebsnotwendigen Anlagegüter von den Anschlussnehmern gezahlten oder zu erwartenden Netzanschlusskostenbeiträge und Baukostenzuschüsse nach § 7 Abs. 2 S. 2 Nr. 4 der GasNEV anzugeben. Investitionszuschüsse sind dabei wie Netzanschlusskostenbeiträge und Baukostenzuschüsse zu berücksichtigen. Diese Aufzählung ist nicht abschließend. Daneben sind sämtliche weiteren, für die Prüfung

erforderlichen oder zweckmäßigen Unterlagen und Informationen dem Antrag beizufügen oder auf Verlangen der Regulierungsbehörde nachzureichen. Der Antrag auf Genehmigung eines KKAuf ist ausschließlich elektronisch wie folgt bei der Beschlusskammer 9 einzureichen:

→ Für die Übermittlung sämtlicher Unterlagen haben die Netzbetreiber das über die Internet-Seite [https://www.bundesnetzagentur.de](https://www.bundesnetzagentur.de/) erreichbare Energiedaten-Portal der Bundesnetzagentur zu nutzen. (Das Energie-Datenportal der Bundesnetzagentur ist direkt zugänglich unter der Adresse : <https://app.bundesnetzagentur.de/Energie/> die Verfahrensbezeichnung lautet "BK9\_Kapitalkostenaufschlag gemäß § 10a ARegV".)

→ Der zum Antrag gehörende Erhebungsbogen ist ebenfalls unter Nutzung der aktuellen Version der von der Bundesnetzagentur zum Download bereitgestellten XLSX-Datei vollständig und inhaltlich richtig ausgefüllt über das Energiedatenportal unter der o.g. Verfahrensbezeichnung zu übermitteln. Beim Ausfüllen der XLSX-Datei darf keine Veränderung an der Struktur des Erhebungsbogens vorgenommen werden; insbesondere dürfen keine weiteren Tabellenblätter eingefügt werden. Es ist die jeweils aktuelle Version des Erhebungsbogens zu verwenden. Diese sind auf der Internetseite der Bundesnetzagentur (https://www.bundesnetzagentur.de) für den Gasbereich unter Menüpunkten "Beschlusskammern" > "Beschlusskammer 9" > "Hinweise und Leitfäden" abrufbar. Weitere Hinweise zur Befüllung des Erhebungsbogens finden sich unter Punkt 4.

→ Bei der Antragstellung soll der Netzbetreiber insbesondere den von ihm begehrten Anpassungsbetrag in Euro mitteilen.

→ Sämtliche Dokumente müssen vor der Übertragung im Energiedaten-Portal mit dem im Internet bereitgestellten Verschlüsselungsprogramm verschlüsselt werden. Das Verschlüsselungsprogramm ist abrufbar auf der Internetseite der Bundesnetzagentur unter der Adresse: <https://www.bundesnetzagentur.de/> Menüpunkte: "Fachthemen" > "Elektrizität und Gas" > "Monitoringberichte" > "Datenübermittlungsplattform MonEDa" > "Verschlüsselungstool eCrypt".)

→ Es ist sicherzustellen, dass eine Übersendung von PDF-Dateien in einer dauerhaft lesbaren PDF/A-Version erfolgt. Insbesondere ist eine Übersendung von PDF-Dateien in der Version PDF/A-3 unzulässig. Zudem sollten die PDF-Dateien keinen zusätzlichen Dokumentenschutz enthalten.

#### <span id="page-6-0"></span>**2.1.4 Antragszeitraum**

Einen bestimmten Antragszeitraum muss der Netzbetreiber nicht benennen. Der Netzbetreiber muss somit nicht beschreiben, auf welche Jahre der Regulierungsperiode der beantragte KK<sub>Auf</sub> Anwendung finden soll. Die relevanten Vorschriften der ARegV fixieren den Antragszeitraum abschließend: Eine Anpassung der EOG aufgrund eines KKAuf erfolgt gem. § 4 Abs. 4 S. 2 2. HS ARegV immer zum 01.01. des auf das Jahr der Antragstellung folgenden Kalenderjahres. Gemäß § 10a Abs. 1 S. 3 ARegV gilt eine Genehmigung stets bis zum 31.12. des auf den Antrag folgenden Kalenderjahres. Sofern der Netzbetreiber die Berücksichtigung seiner Kapitalkosten aus den für den KKAuf relevanten Investitionen auch in darüber hinausgehenden Kalenderjahren begehrt, muss er eine Anpassung seiner jeweiligen EOG nach § 10a ARegV jährlich neu beantragen.

#### **6 |** BUNDESNETZAGENTUR

## <span id="page-7-0"></span>**2.2 Materielle Voraussetzungen**

Materiell setzt die Genehmigung eines Antrags auf KKAuf voraus, dass dem Netzbetreiber Kapitalkosten aufgrund von nach dem Basisjahr getätigten Investitionen in den Bestand betriebsnotwendiger Anlagengüter entstehen bzw. im folgenden Jahr entstehen werden.

## <span id="page-7-1"></span>**2.2.1 Kapitalkosten**

Der Begriff der Kapitalkosten im Sinne des KKAuf ist in § 10a Abs. 1 S. 2 ARegV definiert. Kapitalkosten sind danach die Summe der kalkulatorischen Abschreibungen, der kalkulatorischen Eigenkapitalverzinsung, der kalkulatorischen Gewerbesteuer und Fremdkapitalzinsen.

## <span id="page-7-2"></span>**2.2.2 Relevante Investitionen**

Im Rahmen des KKAuf können gemäß § 10a Abs. 1 S. 1 ARegV nur solche Kapitalkosten berücksichtigt werden, die aufgrund von nach dem Basisjahr getätigten Investitionen in den Bestand betriebsnotwendiger Anlagengüter entstehen. Die etwas missverständliche Formulierung "in den Bestand betriebsnotwendiger Anlagengüter" ist nicht dahingehend zu interpretieren, dass nur Investitionen in bereits bestehende Anlagengüter über den KKAuf abgedeckt werden. Im Rahmen des KKAuf sind grundsätzlich alle Neuinvestitionen ohne Unterscheidung zwischen Ersatz- und Erweiterungsinvestitionen erfasst.

Für FNB sind Investitionen, die im Rahmen des Netzentwicklungsplans explizit endgültig nicht bestätigt wurden, nicht berücksichtigungsfähig, da für diese das Kriterium der Betriebsnotwendigkeit nicht gegeben ist.

Weiter sind im Rahmen des KKAuf nur solche Investitionen berücksichtigungsfähig, deren Berücksichtigung nicht über eine genehmigte Investitionsmaßnahme erfolgt.

Investitionen, die nicht dem originären Betrieb des Gasverteilungs- oder Gasfernleitungsnetzes zuzurechnen sind, sind ebenfalls nicht im Rahmen des KK<sub>Auf</sub> berücksichtigungsfähig. Hierzu zählen Investitionen, die dem Aufbau einer separaten Wasserstoffinfrastruktur zuzurechnen sind sowie Investitionen zur Herstellung der grundsätzlichen Kompatibilität von Erdgasinfrastruktur mit Wasserstoff, welche über die bloße Zuspeisung im Sinne von § 3 Nr. 19a EnWG hinausgeht.

Für Investitionen, deren Berücksichtigung bereits im Rahmen eines Kostenwälzungsmechanismuses für Biogas erfolgt, scheidet die Berücksichtigung über den KKAuf ebenfalls aus.

## <span id="page-7-3"></span>**2.2.3 Berücksichtigungsfähige Anlagengüter**

Berücksichtigungsfähige Anlagengüter sind gem. § 10a Abs. 2 S. 1 ARegV diejenigen betriebsnotwendigen Anlagengüter,

die ab dem 01.01. des Jahres, das auf das Basisjahr der jeweils anzupassenden EOG folgt, aktiviert wurden

oder

deren Aktivierung bis zum 31.12. des Jahres, für das der Aufschlag genehmigt wird, zu erwarten ist.

Soweit möglich ist dabei auf Ist-Daten abzustellen, im Übrigen sind Planwerte heranzuziehen. Dies bestimmt § 10a Abs. 2 S. 2 ARegV. Bis einschließlich des letzten abgeschlossenen Kalenderjahres ist auf den tatsächlichen Bestand an betriebsnotwendigen Anlagengütern abzustellen und im Übrigen bis einschließlich des Jahres, für das die Anpassung der EOG aufgrund des KK<sub>Auf</sub> erfolgt, auf den zu erwartenden Bestand abzustellen.

Der Abgleich der dem Antrag zu Grunde liegenden Daten mit den Ist-Daten erfolgt mit der Bestimmung des Regulierungskontosaldos des jeweiligen Kalenderjahres, auf das sich der Antrag bezieht. D.h. eine abschließende Prüfung der Ist-Daten erfolgt erst mit der Festlegung des jeweiligen Regulierungskontosaldos. Zur Durchführung der abschließenden Prüfung der Ist-Daten sind mit dem Antrag zum Regulierungskonto die jeweiligen Anlagenspiegel für die Tätigkeit Gasverteilung vorzulegen. Dies gilt sowohl für den Netzbetreiber als auch für mögliche Verpächter sowie Subverpächter. Sofern Schlüssel verwendet wurden, um Sachanlagevermögenswerte den jeweiligen Tätigkeiten zuzuordnen, ist zu erläutern, welcher Schlüssel verwendet und ob dieser stetig angewandt wurde.

Dabei sollten sich aus Sicht der Beschlusskammer die in den Regulierungskonto- und KKAuf –Verfahren angesetzten Ist-Daten entsprechen und dürften sich im Zeitablauf nicht verändern.

Enthält der Antrag bereits die Ist-Daten vergangener Jahre, übernimmt die Regulierungsbehörde grundsätzlich die im Rahmen der Festlegung des Regulierungskontosaldos geprüften Werte.

Ein Kapitalkostenaufschlag kann nur für Maßnahmen beantragt werden, die nach ihrer Art und ihrem Volumen den vom Netzbetreiber praktizierten Aktivierungsgrundsätzen zufolge auch im Basisjahr aktiviert worden sind bzw. wären. Die Aktivierungsgrundsätze sind stetig anzuwenden.

Berücksichtigungsfähig sind auch solche Anlagengüter, die nicht vom Netzbetreiber selbst, sondern - im Falle von gepachteten Vermögensgegenständen - von Dritten aktiviert wurden oder voraussichtlich aktiviert werden. Nicht berücksichtigungsfähig sind Anlagengüter, die von Dienstleistern aktiviert wurden oder voraussichtlich aktiviert werden.

Berücksichtigungsfähige Anlagengüter sind dabei grundsätzlich solche Anlagengüter, die auch bei der Ermittlung des Kapitalkostenabschlags Berücksichtigung gefunden haben. Damit sind auch Bestände des immateriellen Vermögens sowie Buchwerte der Grundstücke erfasst. Sie werden im Rahmen des KKAuf mit den jeweiligen handelsbilanziellen Werten berücksichtigt. Darüber hinaus sind Anlagen im Bau – diese bleiben im Rahmen des Kapitalkostenabzugs grundsätzlich unberücksichtigt - im KKAuf mit ihrem Buchwert im jeweiligen Jahr zu berücksichtigen.

Für die einer Investitionsmaßnahme zugrunde liegenden Anlagegüter darf bis zum Ablauf der Wirksamkeit der Genehmigung der Investitionsmaßnahme kein weiterer Kapitalkostenaufschlag nach § 4 Abs. 4 S. 1 Nr 1 in Verbindung mit § 10a genehmigt werden, vgl. § 35 Abs. 6 S. 3 ARegV.

#### <span id="page-8-0"></span>**2.2.4 Netzübergänge**

Der KKAuf kann nur für Investitionen genehmigt werden, die nach dem Basisjahr getätigt wurden. Investitionen, die bis zum oder im Basisjahr getätigt wurden, sind Bestandteil der festgelegten Erlösobergrenze nach § 29 Abs. 1 EnWG i. V. m. §§ 32 Abs. 1 Nr. 1, Abs. 2 ARegV. In Zusammenhang mit nach

dem Basisjahr stattfindenden Netzübergängen bedeutet dies, dass die bis oder im Basisjahr getätigten Investitionen bzw. die daraus resultierenden Kapitalkosten, die den übergehenden Netzteil betreffen, gemäß den Vorschriften des § 26 ARegV auf den aufnehmenden Netzbetreiber übertragen werden.

Alle Investitionen bzw. die daraus resultierenden Kapitalkosten, die nach dem Basisjahr getätigt wurden, sind nicht Bestandteil der festgelegten Erlösobergrenze. Für diese Investitionen kann der aufnehmende Netzbetreiber einen Antrag auf KKAuf stellen.

Fand beispielsweise ein Teilnetzübergang zum 01.01.2022 statt, kann der aufnehmende Netzbetreiber auch für eine Investition auf diesen übergehenden Netzteil einen KKAuf beantragen, der die durch den abgebenden Netzbetreiber aktivierten Anlagengüter des Jahres 2021 umfasst. Differenzen, die sich aufgrund möglicher Abweichungen zu den tatsächlich aktivierten Anschaffungs- und Herstellungskosten ergeben, werden im Rahmen des Plan-Ist-Abgleichs des KKAuf im Regulierungskontosaldo berücksichtigt.

Sofern ein Netzbetreiber einen Netzteil aufnimmt und zum Stichtag gemäß § 4 Abs. 4 S. 2 ARegV noch nicht existiert, ist ein Antrag nach dem 30.06. unter Berücksichtigung der Vorschriften zur Wiedereinsetzung in den vorigen Stand gemäß § 32 VwVfG grundsätzlich möglich.

# <span id="page-9-0"></span>**3 Berechnung des Kapitalkostenaufschlags**

Die Berechnung des KK<sub>Auf</sub> ist in § 10a Abs. 3 bis 8 ARegV geregelt. Die Formel zur Berechnung ergibt sich explizit aus § 10a Abs. 3 ARegV:

KKAuf = kalkulatorische Abschreibungen nach § 6 Abs. 4 GasNEV

+ kalkulatorische Verzinsung nach § 10a Abs. 4 bis 7 ARegV

+ kalkulatorische Gewerbesteuer nach § 10a Abs. 8 ARegV und § 8 GasNEV

Hierbei sind Grundlage für die Ermittlung der einzelnen Berechnungsbestandteile stets die AK/HK der berücksichtigungsfähigen Anlagengüter. Es können nur die Kapitalkosten des Jahres in den Aufschlag einbezogen werden, für das der Kapitalkostenaufschlag beantragt wird.

# <span id="page-9-1"></span>**3.1 Kalkulatorische Abschreibungen**

Für die Ermittlung der kalkulatorischen Abschreibungen gilt die Vorgabe des § 6 Abs. 4 GasNEV für die Ermittlung der kalkulatorischen Abschreibungen: Danach sind auch im Rahmen des KKAuf die berücksichtigungsfähigen Anlagengüter ausgehend von den jeweiligen historischen AK/HK nach der linearen Abschreibungsmethode zu ermitteln.

# <span id="page-9-2"></span>**3.2 Kalkulatorische Verzinsung**

Gemäß § 10a Abs. 4 ARegV ist die kalkulatorische Verzinsung wie folgt zu ermitteln:

Kalk. Verzinsung = kalkulatorische Verzinsungsbasis x kalkulatorischem Zinssatz

In § 10a Abs. 4 ARegV ist daneben auch geregelt, nach welchen Vorgaben die beiden Faktoren Verzinsungsbasis und Zinssatz zu ermitteln sind.

#### <span id="page-10-0"></span>**3.2.1 Verzinsungsbasis**

Die Verzinsungsbasis ergibt sich nach § 10a Abs. 5 ARegV aus den kalkulatorischen Restbuchwerten der berücksichtigungsfähigen Anlagen, bewertet zu historischen AK/HK nach § 7 Abs. 1 S. 2 Nr. 3 GasNEV. Anzusetzen ist dabei der Mittelwert aus Jahresanfangs- und Jahresendbestand.

Von den ermittelten Restbuchwerten in Abzug gebracht werden die Mittelwerte des Jahresanfangs- und Jahresendbestands der Restwerte der Netzanschlusskostenbeiträge, und der Baukostenzuschüsse gemäß § 7 Abs. 2 S. 2 Nr. 4 GasNEV, sowie der Investitionszuschüsse, die der Netzbetreiber im relevanten Zeitraum hinsichtlich der berücksichtigungsfähigen Anlagengüter erhalten hat oder voraussichtlich erhalten wird. Bei den Netzanschlusskostenbeiträgen und den Baukostenzuschüssen ist soweit möglich – d. h. bis einschließlich des letzten abgeschlossenen Kalenderjahres – auf Ist-Daten und im Übrigen auf Planwerte abzustellen (§ 10a Abs. 6 S. 3 ARegV).

Hieraus ergibt sich für die Ermittlung der kalkulatorischen Verzinsungsbasis folgende Formel:

Kalk. Verzinsungsbasis = Restbuchwerte\_Anlagen – (Restwerte\_NAK + Restwerte\_BKZ + Restwerte Investitionszuschüsse)

Die Netzanschlusskostenbeiträge, die Baukostenzuschüsse und die Investitionszuschüsse werden passivisch abgesetzt und sind über 20 Jahre linear aufzulösen.

#### <span id="page-10-1"></span>**3.2.2 Zinssatz**

Die Berechnung des Zinssatzes folgt aus § 10a Abs. 7 ARegV. Der Zinssatz bestimmt sich als gewichteter Mittelwert aus kalkulatorischem EK-Zins und kalkulatorischem FK-Zins. Dabei ist gem. § 10a Abs. 7 S. 1 ARegV der EK-Zins mit 40 % und der FK-Zins mit 60 % zu gewichten; auf Grundlage der ARegV zu unterstellen ist also eine Gewichtung von 40 % Eigenkapital und 60 % Fremdkapital.

Als EK-Zins wird gem. § 10a Abs. 7 S. 2 ARegV der nach § 7 Abs. 6 GasNEV von der Regulierungsbehörde festgelegte Zinssatz für Neuanlagen herangezogen. Dieser beträgt in der vierten Regulierungsperiode 5,07 %.

Die Höhe des FK-Zinses für VNB bestimmt sich gem. § 10a Abs. 7 S. 2 ARegV nach § 7 Abs. 7 GasNEV. Es ist der im Basisjahr für die Berechnung der Erlösobergrenzen der nächsten Regulierungsperiode geltende Zinssatz anzuwenden. Dieser beträgt in der vierten Regulierungsperiode und im Gasbereich 2,03%.

Der anzuwendende Mischzinssatz berechnet sich wie folgt: 5,07 % x 0,4 + 2,03 % x 0,6 = 3,25 %.

Der sich aus den Vorgaben der ARegV ergebende und im Rahmen des KKAuf anzuwendende gewichtete Mischzins für VNB beträgt damit 3,25 %.

Für FNB bestimmt sich der FK Zinssatz dagegen nach § 10a Abs. 7 S. 4 ff. ARegV. Insoweit ist für den kalkulatorischen Fremdkapitalzinssatz für das jeweilige Anschaffungsjahr das arithmetische Mittel aus den von der Deutschen Bundesbank veröffentlichten Umlaufsrenditen oder Zinsreihen anzusetzen. Diese bestehen aus

#### **10 |** BUNDESNETZAGENTUR

1. Umlaufsrenditen inländischer Inhaberschuldverschreibungen - Anleihen von Unternehmen und

2. Kredite an nichtfinanzielle Kapitalgesellschaften über 1 Million Euro, bei einer anfänglichen Zinsbindung mit einer Laufzeit von über einem Jahr bis zu fünf Jahren.

Als Anschaffungsjahr für bereits fertiggestellte Anlagen ist das Kalenderjahr maßgebend, in welchem das Anlagegut nach Fertigstellung erstmals aktiviert wurde; dabei bleiben bei der Bestimmung des zur Anwendung kommenden Fremdkapitalzinssatzes frühere Aktivierungen derselben Anlagen als Anlagen im Bau außer Betracht. Im Übrigen bleibt der kalkulatorische Fremdkapitalzinssatz für ein bestimmtes Anlagegut bei Kapitalkostenaufschlägen für spätere Kalenderjahre, in welchen dieses Anlagegut in der kalkulatorischen Verzinsungsbasis zu berücksichtigen ist, unverändert.

Sofern für die einzelne Jahresscheiben noch keine Veröffentlichung der Umlaufrendite oder Zinsreihen der Deutschen Bundesbank vorliegt, sind die zuletzt von der Deutschen Bundesbank veröffentlichten Reihen unverändert fortzuschreiben.

Die oben beschriebene Methodik in Bezug auf die Anwendung des Fremdkapitalzinssatzes führt bei FNB zu einer jahresbezogenen Betrachtung der kalkulatorischen Verzinsung.

Hinsichtlich der Anlagen im Bau und der geleisteten Anzahlungen wird der Zinssatz des Jahres angewendet, für welches der Antrag zur Anpassung der EOG gestellt wird.

# <span id="page-11-0"></span>**3.3 Kalkulatorische Gewerbesteuer**

Die Berechnung der kalkulatorischen Gewerbesteuer ist in § 10a Abs. 8 ARegV i. V. m. § 8 GasNEV geregelt. Für die Ermittlung ist das Produkt aus der mit 40 % gewichteten kalkulatorischen Verzinsungsbasis und dem kalkulatorischem EK-Zins zu bilden; daneben sind die Gewerbesteuermesszahl und der individuelle Gewerbesteuerhebesatz aus dem Basisjahr zu verwenden. Es ist der Hebesatz anzugeben, der im Basisjahr für den Eigentümer des jeweiligen Anlagengutes galt; hierbei ist auf den Netzeigentümer abzustellen, der zum 31.12. des auf den Antrag folgenden Jahres Eigentümer der Anlage sein wird.

Aus diesen Vorschriften ergibt sich folgende Formel:

Kalk. GewSt = Verzinsungsbasis x 0,4 x 0,0507 x 0,035 x Hebesatz

Die kalkulatorische Bemessungsgrundlage ist damit der 40 %-ige EK-Anteil. Der die 40 % übersteigende Anteil des EK fließt nicht in die Berechnung der kalkulatorischen Gewerbesteuer ein.

# <span id="page-11-1"></span>**4 Hinweise zur Befüllung des Erhebungsbogens**

Die im Erhebungsbogen enthaltenen Ausfüllhinweise sind zu beachten.

Auf dem Tabellenblatt A\_Stammdaten sind die Stammdaten des Netzbetreibers einzutragen. Weiterhin sind die auf dem Tabellenblatt A\_Stammdaten aufgeführten Fragen zu beantworten. Zudem hat der Netzbetreiber anzugeben, ob die gemeldeten Kapitalkosten originär bei ihm selbst entstehen oder ob diese bei einem oder mehreren Verpächtern entstehen.

Das Tabellenblatt B\_KKauf berechnet automatisch den aus Sicht der Bundesnetzagentur aufgrund der vom Netzbetreiber gemeldeten Daten genehmigungsfähigen Kapitalkostenaufschlag. Die Zellen bzgl. der kalkulatorischen Abschreibungen (Gesamt), der kalkulatorischen Verzinsung, der kalkulatorischen Gewerbesteuer sowie der Gesamtbetrag des beantragten Kapitalkostenaufschlags können vom Netzbetreiber überschrieben werden, sollte er einen anderen als den automatisch berechneten Betrag für anerkennungsfähig erachten.

In Tabellenblatt D\_SAV sind für die auf das Basisjahr folgenden Kalenderjahre die tatsächlich beim Netzbetreiber bzw. Verpächter entstandenen Anschaffungs- und Herstellungskosten einzutragen. Für die folgenden Jahre sind im Antrag jeweils die Anschaffungs- und Herstellungskosten einzutragen, die sich bis zum 31.12. des jeweiligen Jahres nach der Planung des Netzbetreibers ergeben. Anlagenabgänge sind in jedem Falle anzugeben. Sie sind in der Spalte "Abgänge, soweit sie nicht Netzübergänge betreffen" in der Jahresscheibe darzustellen in welcher ihre erstmalige Berücksichtigung stattgefunden hat. Die Angaben zu den Nutzungsdauern der Jahre 2021 bis 2027 werden automatisch mit dem unteren Rand der Nutzungsdauern nach Anlage 1 GasNEV befüllt. Sollen hiervon abweichende Nutzungsdauern zur Anwendung kommen, so können diese Zellen überschrieben werden. Die einmal gewählte Nutzungsdauer ist beizubehalten. Sofern ein Nutzungsdauerwechsel stattfindet, ist dieser zu erläutern und zu begründen.

In Tabellenblatt D2\_BKZ sind die nach dem Basisjahr vereinnahmten historischen Zugänge, der Baukostenzuschüsse, Netzanschlusskostenbeiträge und Investitionszuschüsse mitzuteilen.

Mit dem Tabellenblatt D3\_WAV ist das nicht zum Sachanlagevermögen gehörende weitere Anlagevermögen mitzuteilen, wie bspw. Grundstücke, Anlagen im Bau und immaterielle Vermögensgegenstände. Für Anlagenzugänge im Bereich Software ist die Anlagengruppe "Software" im Tabellenblatt D\_SAV zu verwenden. Sofern der Netzbetreiber Anlagen im Bau geltend macht, ist darauf zu achten, dass nur die Restwerte der Anlagen im Bau angegeben werden, welche im Antragsjahr als Anlagen im Bau bilanziert werden und bei denen nicht erwartet wird, dass sie im Antragsjahr in Betrieb genommen werden. Das im Erhebungsbogen enthaltene Tabellenblatt "Ausfüllbeispiel AiB" ist zu beachten.

Die in den Tabellenblättern "D\_SAV", "D2\_BKZ" und "D3\_WAV" vorgesehenen Spalten für Zu- bzw. Abgänge auf Grund von Netzübergängen sind mit den seit dem Basisjahr vorgenommenen Investitionen zu befüllen, die auf den Netzübergang entfallen. Soweit Schlüsseländerungen vorgenommen wurden, sind diese im Tabellenblatt D\_SAV in den Spalten "Hinzurechnungen / bzw. Kürzungen aus Schlüsseländerungen" darzustellen. Dabei ist der Schlüssel anzuwenden, welcher im Betrachtungsjahr zur Anwendung kommen soll. Sofern darüber hinaus Anpassungsbedarf gesehen wird, ist dieser in den Spalten "weitere Hinzurechnungen" und "weitere Kürzungen" zu erfassen. Eintragungen in diesen Spalten sind im Antrag zu erläutern.

# **Impressum**

# **Herausgeber**

Bundesnetzagentur für Elektrizität, Gas, Telekommunikation, Post und Eisenbahnen

Tulpenfeld 4

53113 Bonn

## **Bezugsquelle | Ansprechpartner**

Beschlusskammer 9 Tulpenfeld 4 53113 Bonn [poststelle.bk9@bnetza.de](mailto:poststelle.bk9@bnetza.de) [www.bundesnetzagentur.de](http://www.bundesnetzagentur.de/) Tel. +49 228 14-0

## **Stand**

Mai 2023

**Druck** Bundesnetzagentur

## **Text**

Beschlusskammer 9

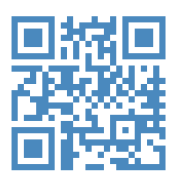

twitter.com/BNetzA youtube.com/BNetzA **www.bundesnetzagentur.de**